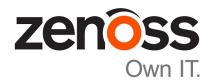

# **Zenoss Analytics Release Notes**

Release 5.1.0

Zenoss, Inc.

www.zenoss.com

### **Zenoss Analytics Release Notes**

Copyright © 2017 Zenoss, Inc. All rights reserved.

Zenoss, Own IT, and the Zenoss logo are trademarks or registered trademarks of Zenoss, Inc., in the United States and other countries. All other trademarks, logos, and service marks are the property of Zenoss or other third parties. Use of these marks is prohibited without the express written consent of Zenoss, Inc., or the third-party owner.

Amazon Web Services, AWS, and EC2 are trademarks of Amazon.com, Inc. or its affiliates in the United States and/or other countries.

Flash is a registered trademark of Adobe Systems Incorporated.

Oracle, the Oracle logo, Java, and MySQL are registered trademarks of the Oracle Corporation and/or its affiliates.

Linux is a registered trademark of Linus Torvalds.

RabbitMQ is a trademark of Pivotal Software, Inc.

SNMP Informant is a trademark of Garth K. Williams (Informant Systems, Inc.).

Sybase is a registered trademark of Sybase, Inc.

Tomcat is a trademark of the Apache Software Foundation.

VMware is a registered trademark or trademark of VMware, Inc. in the United States and/or other jurisdictions.

Windows is a registered trademark of Microsoft Corporation in the United States and other countries.

All other companies and products mentioned are trademarks and property of their respective owners.

Part Number: 1003.17.339

Zenoss, Inc. 11305 Four Points Drive Bldg 1 - Suite 300 Austin, Texas 78726

## **About this document**

Zenoss Analytics Release Notes contains important information about the current release of Zenoss Analytics (Analytics).

Table 1: Release dates

| Date          | Release |
|---------------|---------|
| December 2017 | 5.1.0   |
| August 2017   | 5.0.8   |
| August 2017   | 5.0.7   |
| April 2017    | 5.0.6   |
| April 2017    | 5.0.5   |
| March 2017    | 5.0.4   |
| August 2016   | 5.0.3   |
| March 2016    | 5.0.2   |
| December 2015 | 5.0.1   |
| June 2015     | 5.0.0   |

# Compatibility

The following table shows the compatibility between releases of Analytics and Resource Manager. The Resource Manager information includes the required Recommended Patch Set (RPS) number.

| Analytics       | Resource Manager                            |
|-----------------|---------------------------------------------|
| 5.1.0           | 6.0.x or a more recent release              |
|                 | 5.2.x and 5.3.x                             |
|                 | 5.1.x and 5.0.x are no longer supported     |
|                 | 4.2.4 with RPS 819 or a more recent release |
|                 | 4.2.5 with RPS 615 or a more recent release |
| 5.0.8           | 6.0.x or a more recent release              |
|                 | 5.2.x and 5.3.x                             |
|                 | 5.1.x and 5.0.x are no longer supported     |
|                 | 4.2.4 with RPS 819 or a more recent release |
|                 | 4.2.5 with RPS 615 or a more recent release |
| 5.0.7           | 5.2.x and 5.3.x                             |
|                 | 5.1.x and 5.0.x are no longer supported     |
|                 | 4.2.4 with RPS 819 or a more recent release |
|                 | 4.2.5 with RPS 615 or a more recent release |
| 5.0.5 and 5.0.6 | 5.2.x and 5.3.x                             |
|                 | 5.1.x and 5.0.x are no longer supported     |
|                 | 4.2.5 with RPS 615 or a more recent release |
|                 | 4.2.4 is not supported                      |
| 5.0.4           | 5.2.x and 5.3.x                             |
|                 | 5.1.x and 5.0.x are no longer supported     |
|                 | 4.2.4 with RPS 819 or a more recent release |
|                 | 4.2.5 with RPS 615 or a more recent release |
| 5.0.3           | 5.1.x                                       |
|                 | 5.0.x is no longer supported                |
|                 | 4.2.4 with RPS 819 or a more recent release |
|                 | 4.2.5 with RPS 615 or a more recent release |
| 5.0.2           | 5.0.6 or later                              |
|                 | 4.2.4 with RPS 819 or a more recent release |
|                 | 4.2.5 with RPS 615 or a more recent release |
|                 |                                             |

# **Analytics 5.1.0**

### **Fixed issues**

| ID      | Description                                                                            |
|---------|----------------------------------------------------------------------------------------|
| ANA-143 | MODEL load generates very large mysql temp files.                                      |
| ANA-251 | fct_event_detail_* table is pruning very slowly.                                       |
| ANA-276 | Display batch dates using current user's time zone.                                    |
| ANA-295 | Unable to get device performance data using Analytics 5.0.8 with Resource Manager 6.x. |
| ANA-297 | Deleted devices all have the same deleted date.                                        |
| ANA-298 | ZenETL fails batch when encountering broken device data in Resource Manager.           |
| ANA-300 | Do not log tracebacks for handled exceptions.                                          |
| ANA-301 | Analytics timestamps ignore user's config settings.                                    |
| ANA-304 | Apply naming rules to alias IDs.                                                       |
| ANA-307 | zenmodeletl does not manage memory usage very well during large model batch runs.      |

### **Known issues**

| ID      | Description                                                                                                    |
|---------|----------------------------------------------------------------------------------------------------|
| ANA-223 | Wide performance ETL batches have ability to blow out the Heap in CentralQuery service. For more information, see the discussion and workaround listed below.  |
| ANA-316 | CentOS 7.4 might encounter tracebacks when running reports due to a font-handling error. For more information, see the discussion and workaround listed below. |

### **Notes**

The following section provides additional information or procedures regarding Analytics issues.

5

### ANA-223: Wide performance ETL batches have ability to blow out the Heap in CentralQuery service.

If you define too large of a period for a performance ETL batch, for example 24 hours instead of just 4 hours, you may blow out the Heap and receive error messages similar to the following in zenoss\_analytics.out:

```
2017-03-07 13:59:07,748 ERROR perfextractjob-8
 com.zenoss.reporting.extract.service.PerfExtractionTask -
Failed to execute request: Unexpected end of ZLIB input stream
task="fs_inodes__pct-4052", batch=8746, exception=EOFException
2017-03-07 13:59:07,748 ERROR perfextractjob-6
 com.zenoss.reporting.extract.service.PerfExtractionTask -
Failed to execute request: Unexpected end of ZLIB input stream
task="fs_inodes_used-4050", batch=8746, exception=EOFException
2017-03-07 13:59:07,748 WARN quartzScheduler_Worker-6
 com.zenoss.reporting.schedule.ExtractPerfJob - [ExecutionException]
 java.io.EOFException: Unexpected end of ZLIB input stream
2017-03-07 13:59:07,748 WARN quartzScheduler Worker-6
com.zenoss.reporting.schedule.ExtractPerfJob - [ExecutionException]
 java.io.EOFException: Unexpected end of ZLIB input stream
2017-03-07 13:59:07,748 ERROR perfextractjob-7
com.zenoss.reporting.extract.service.PerfExtractionTask - Failed to
execute request: Bad Gateway task="fs_used_pct-4051", batch=8746,
exception=HttpResponseException
2017-03-07 13:59:07,749 ERROR perfextractjob-4
com.zenoss.reporting.extract.service.PerfExtractionTask - Failed to
execute request: Bad Gateway task="fs_used_pct-4048", batch=8746,
exception=HttpResponseException
2017-03-07 13:59:07,748 ERROR perfextractjob-1
com.zenoss.reporting.extract.service.PerfExtractionTask - Failed to
execute request: Bad Gateway task="fs_used_pct-4045", batch=8746,
exception=HttpResponseException
2017-03-07 13:59:07,750 ERROR quartzScheduler Worker-6
 com.zenoss.reporting.schedule.ExtractPerfJob - [HttpResponseException]
Bad Gateway
2017-03-07 13:59:07,750 ERROR quartzScheduler Worker-6
 com.zenoss.reporting.schedule.ExtractPerfJob - [HttpResponseException]
Bad Gateway
```

To remedy this situation, adjust the QueryService RAM commitment from its current value to 4G, and retry the batch.

To increase the QueryService RAM commitment, perform the following steps:

- 1 In Control Center, navigate to the CentralQuery service of your deployed Zenoss application Zenoss.resmgr > Zenoss > Metrics > CentralQuery.
- 2 Click the Edit Service link near the top of the page.
- 3 In the dialog box, locate the field labeled RAM Requested and change the value in that field to 4G. If the value is already 4G or has a larger value, then make no changes.
- 4 Click Save Changes.

## ANA-316: CentOS 7.4 might encounter tracebacks when running reports due to a font-handling error.

A known issue in CentOS 7.4 changes the default fonts to fonts that are incompatible with many applications, including someAnalytics reports. Until CentOS provides a solution, the suggested workaround is to change the default fonts to compatible fonts. To enable report generation in Analytics, complete the following steps:

- 1 Log into the Analytics server as the root user.
- 2 Access the following path:

```
/etc/fonts
```

3 Create a file named config.local that contains the following XML code:

```
<?xml version='1.0'?>
<!DOCTYPE fontconfig SYSTEM 'fonts.dtd'>
<fontconfig>
  <alias>
    <family>serif</family>
    <prefer><family>Utopia</family></prefer></prefer>
  </alias>
  <alias>
    <family>sans-serif</family>
    <prefer><family>Utopia</family></prefer></prefer>
  </alias>
  <alias>
    <family>monospace</family>
    <family>Utopia</family></prefer></prefer>
  </alias>
  <alias>
    <family>dialog</family>
    <family>Utopia</family></prefer></prefer>
  </alias>
  <alias>
    <family>dialoginput</family>
    <family>Utopia</family></prefer></prefer>
  </alias>
</fontconfig>
```

Your file overwrites the font file locally. The Analytics server uses the file to render the reports.

- 4 Reboot the Analytics server.
- 5 Re-run the report.

#### ZPS-757: RPN syntax error in several aliases

If you are running Resource Manager 5.3.0 or later, skip this workaround. Otherwise, this issue has been resolved in the Linux Monitor ZenPack version 2.2.6. If your Resource Manager instance is running an earlier version of this ZenPack, you must upgrade to version 2.2.6 or later.

### **Analytics 5.0.8**

### **Fixed issues**

| ID      | Description                                           |
|---------|-------------------------------------------------------|
| ANA-204 | Event extraction failed with Index Out of Range error |

### **Known issues**

| ID      | Description                                                                                                    |
|---------|----------------------------------------------------------------------------------------------------|
| ANA-223 | Wide performance ETL batches have ability to blow out the Heap in CentralQuery service. For more information see the discussion and workaround listed below. |

#### **Notes**

The following section provides additional information or procedures regarding Analytics issues.

### ANA-223: Wide performance ETL batches have ability to blow out the Heap in CentralQuery service.

If you define too large of a period for a performance ETL batch, for example 24 hours instead of just 4 hours, you may blow out the Heap and receive error messages similar to the following in zenoss\_analytics.out:

```
2017-03-07 13:59:07,748 ERROR perfextractjob-8
com.zenoss.reporting.extract.service.PerfExtractionTask -
Failed to execute request: Unexpected end of ZLIB input stream
task="fs_inodes__pct-4052", batch=8746, exception=EOFException
2017-03-07 13:59:07,748 ERROR perfextractjob-6
com.zenoss.reporting.extract.service.PerfExtractionTask -
Failed to execute request: Unexpected end of ZLIB input stream
task="fs_inodes_used-4050", batch=8746, exception=EOFException
2017-03-07 13:59:07,748 WARN quartzScheduler_Worker-6
com.zenoss.reporting.schedule.ExtractPerfJob - [ExecutionException]
java.io.EOFException: Unexpected end of ZLIB input stream
```

```
2017-03-07 13:59:07,748 WARN quartzScheduler Worker-6
 com.zenoss.reporting.schedule.ExtractPerfJob - [ExecutionException]
 java.io.EOFException: Unexpected end of ZLIB input stream
2017-03-07 13:59:07,748 ERROR perfextractjob-7
 com.zenoss.reporting.extract.service.PerfExtractionTask - Failed to
                                task="fs_used__pct-4051", batch=8746,
 execute request: Bad Gateway
 exception=HttpResponseException
2017-03-07 13:59:07,749 ERROR perfextractjob-4
 com.zenoss.reporting.extract.service.PerfExtractionTask - Failed to
 execute request: Bad Gateway
                                task="fs_used__pct-4048", batch=8746,
exception=HttpResponseException
2017-03-07 13:59:07,748 ERROR perfextractjob-1
 com.zenoss.reporting.extract.service.PerfExtractionTask - Failed to
 execute request: Bad Gateway
                                task="fs used pct-4045", batch=8746,
exception=HttpResponseException
2017-03-07 13:59:07,750 ERROR quartzScheduler_Worker-6
 com.zenoss.reporting.schedule.ExtractPerfJob - [HttpResponseException]
Bad Gateway
2017-03-07 13:59:07,750 ERROR quartzScheduler_Worker-6
 com.zenoss.reporting.schedule.ExtractPerfJob - [HttpResponseException]
 Bad Gateway
```

To remedy this situation, you need to adjust the QueryService RAM commitment from its current value to 4G, and retry the batch.

To increase the QueryService RAM commitment, perform the following:

- 1 In Control Center, navigate to the CentralQuery service of your deployed Zenoss application Zenoss.resmgr > Zenoss > Metrics > CentralQuery.
- 2 Click the **Edit Service** link near the top of the page.
- 3 In the dialog box, locate the field labeled RAM Requested and change the value in that field to 4G. If the value is already 4G or has a larger value, then make no changes.
- 4 Click Save Changes.

#### ZPS-757: RPN syntax error in several aliases

If you are running Resource Manager 5.3.0 or higher, skip this workaround. Otherwise, this issue has been resolved in the Linux Monitor ZenPack version 2.2.6. If your Resource Manager instance is running an earlier version of this ZenPack, you need to upgrade to version 2.2.6 or higher.

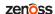

# Analytics 5.0.7

### **Fixed issues**

| ID      | Description                                                                                         |
|---------|----------------------------------------------------------------------------------------------------|
| ANA-21  | Historical ETL and batch retries are being inadvertently marked as failed or cancelled.             |
| ANA-38  | Event details are not extracted leading to a NULL entry being inserted into the event detail table. |
| ANA-254 | dim_hour and dim_time are currently set to two hours and should be set to +/- the retention policy. |

### **Known issues**

| ID      | Description                                                                                                    |
|---------|----------------------------------------------------------------------------------------------------|
| ANA-223 | Wide performance ETL batches have ability to blow out the Heap in CentralQuery service. For more information see the discussion and workaround listed below. |

#### **Notes**

The following section provides additional information or procedures regarding Analytics issues.

## ANA-223: Wide performance ETL batches have ability to blow out the Heap in CentralQuery service.

If you define too large of a period for a performance ETL batch, for example 24 hours instead of just 4 hours, you may blow out the Heap and receive error messages similar to the following in zenoss\_analytics.out:

```
2017-03-07 13:59:07,748 ERROR perfextractjob-8 com.zenoss.reporting.extract.service.PerfExtractionTask - Failed to execute request: Unexpected end of ZLIB input stream task="fs_inodes__pct-4052", batch=8746, exception=EOFException 2017-03-07 13:59:07,748 ERROR perfextractjob-6 com.zenoss.reporting.extract.service.PerfExtractionTask -
```

```
Failed to execute request: Unexpected end of ZLIB input stream
task="fs_inodes_used-4050", batch=8746, exception=EOFException
2017-03-07 13:59:07,748 WARN quartzScheduler_Worker-6
 com.zenoss.reporting.schedule.ExtractPerfJob - [ExecutionException]
 java.io.EOFException: Unexpected end of ZLIB input stream
2017-03-07 13:59:07,748 WARN quartzScheduler_Worker-6
 com.zenoss.reporting.schedule.ExtractPerfJob - [ExecutionException]
 java.io.EOFException: Unexpected end of ZLIB input stream
2017-03-07 13:59:07,748 ERROR perfextractjob-7
 com.zenoss.reporting.extract.service.PerfExtractionTask - Failed to
 execute request: Bad Gateway
                                task="fs_used__pct-4051", batch=8746,
exception=HttpResponseException
2017-03-07 13:59:07,749 ERROR perfextractjob-4
 com.zenoss.reporting.extract.service.PerfExtractionTask - Failed to
 execute request: Bad Gateway
                                task="fs used pct-4048", batch=8746,
exception=HttpResponseException
2017-03-07 13:59:07,748 ERROR perfextractjob-1
 com.zenoss.reporting.extract.service.PerfExtractionTask - Failed to
 execute request: Bad Gateway
                               task="fs_used__pct-4045", batch=8746,
exception=HttpResponseException
2017-03-07 13:59:07,750 ERROR quartzScheduler Worker-6
 com.zenoss.reporting.schedule.ExtractPerfJob - [HttpResponseException]
Bad Gateway
2017-03-07 13:59:07,750 ERROR quartzScheduler_Worker-6
 com.zenoss.reporting.schedule.ExtractPerfJob - [HttpResponseException]
Bad Gateway
```

To remedy this situation, you need to adjust the QueryService RAM commitment from its current value to 4G, and retry the batch.

To increase the QueryService RAM commitment, perform the following:

- 1 In Control Center, navigate to the CentralQuery service of your deployed Zenoss application Zenoss.resmgr > Zenoss > Metrics > CentralQuery.
- 2 Click the **Edit Service** link near the top of the page.
- 3 In the dialog box, locate the field labeled RAM Requested and change the value in that field to 4G. If the value is already 4G or has a larger value, then make no changes.
- 4 Click Save Changes.

#### ZPS-757: RPN syntax error in several aliases

This issue has been resolved in the Linux Monitor ZenPack version 2.2.6. If your Resource Manager instance is running an earlier version of this ZenPack, you need to upgrade to version 2.2.6 or higher.

zenoss

### **Analytics 5.0.6**

### **Fixed issues**

| ID      | Description                                                                                           |
|---------|----------------------------------------------------------------------------------------------------|
| ANA-169 | Analytics server subtracting difference from GMT when calculating batches to send back to extractors. |
| ANA-246 | Security vulnerability                                                                                |

### **Known issues**

| ID      | Description                                                                                                    |
|---------|----------------------------------------------------------------------------------------------------|
| ANA-223 | Wide performance ETL batches have ability to blow out the Heap in CentralQuery service. For more information see the discussion and workaround listed below. |
| ZPS-757 | In the LinuxMonitor ZenPack, there is an RPN syntax error in several aliases. Perform the workaround listed below.                                           |

#### **Notes**

The following section provide additional information or procedures regarding Analytics issues.

## ANA-223: Wide performance ETL batches have ability to blow out the Heap in CentralQuery service.

If you create too wide a perf ETL batch, you may blow out the Heap and receive error messages similar to the following in zenoss analytics.out:

```
2017-03-07 13:59:07,748 ERROR perfextractjob-8 com.zenoss.reporting.extract.service.PerfExtractionTask - Failed to execute request: Unexpected end of ZLIB input stream task="fs_inodes__pct-4052", batch=8746, exception=EOFException 2017-03-07 13:59:07,748 ERROR perfextractjob-6 com.zenoss.reporting.extract.service.PerfExtractionTask -
```

```
Failed to execute request: Unexpected end of ZLIB input stream
task="fs_inodes_used-4050", batch=8746, exception=EOFException
2017-03-07 13:59:07,748 WARN quartzScheduler_Worker-6
 com.zenoss.reporting.schedule.ExtractPerfJob - [ExecutionException]
 java.io.EOFException: Unexpected end of ZLIB input stream
2017-03-07 13:59:07,748 WARN quartzScheduler_Worker-6
 com.zenoss.reporting.schedule.ExtractPerfJob - [ExecutionException]
 java.io.EOFException: Unexpected end of ZLIB input stream
2017-03-07 13:59:07,748 ERROR perfextractjob-7
 com.zenoss.reporting.extract.service.PerfExtractionTask - Failed to
 execute request: Bad Gateway
                               task="fs_used__pct-4051", batch=8746,
exception=HttpResponseException
2017-03-07 13:59:07,749 ERROR perfextractjob-4
 com.zenoss.reporting.extract.service.PerfExtractionTask - Failed to
 execute request: Bad Gateway
                               task="fs used pct-4048", batch=8746,
exception=HttpResponseException
2017-03-07 13:59:07,748 ERROR perfextractjob-1
 com.zenoss.reporting.extract.service.PerfExtractionTask - Failed to
 execute request: Bad Gateway
                               task="fs_used__pct-4045", batch=8746,
exception=HttpResponseException
2017-03-07 13:59:07,750 ERROR quartzScheduler_Worker-6
 com.zenoss.reporting.schedule.ExtractPerfJob - [HttpResponseException]
Bad Gateway
2017-03-07 13:59:07,750 ERROR quartzScheduler_Worker-6
 com.zenoss.reporting.schedule.ExtractPerfJob - [HttpResponseException]
Bad Gateway
```

To remedy this situation, you need to adjust the QueryService RAM commitment from its current value to 4G, and retry the batch.

To increase the QueryService RAM commitment, perform the following:

- 1 In Control Center, navigate to the CentralQuery service of your deployed Zenoss application Zenoss.resmgr > Zenoss > Metrics > CentralQuery.
- 2 Click the **Edit Service** link near the top of the page.
- 3 In the dialog box, locate the field labeled RAM Requested and change the value in that field to 4G. If the value is already 4G or has a larger value, then make no changes.
- 4 Click Save Changes.

#### ZPS-757: RPN syntax error in several aliases

In the LinuxMonitor ZenPack, there are syntax errors that need to be manually fixed in order for Analytics to perform data extraction. After you have successfully installed or upgraded Analytics to version 5.0.4, perform the following commands on the Resource Manager master as root or a user with superuser permissions:

```
serviced service attach zope/0
su - zenoss
cd /opt/zenoss/ZenPacks/ZenPacks.zenoss.ZenETL-5.0.4-py2.7.egg/ZenPacks/
zenoss/ZenETL/bin
./dumpAliases.py --aliases=with
egrep "(mem_buffers__pct|mem_cached__pct|mem_free__pct|
mem_swap_free__pct|lvm_pv_free__pct|lvm_vg_free__pct)" aliases.txt >
aliases_changes.txt
sed -i 's/,\*,100/,100,\*/' aliases_changes.txt
```

```
./manageAliases.py --action=add --inputFile=aliases_changes.txt --commit
exit
exit
# Remove the disk cache which does not get cleared on restart
serviced service stop zenperfetl
rm -rf /opt/serviced/var/volumes/<tenantid>/etl-analytics/zenperfetl/
perf-config-cache
serviced service start zenperfetl
# Wait until the new PERFORMANCE extractor has registered with Analytics
select * from meta_extractor where extractor_name = 'PERFORMANCE';
# The above command must return one row before you proceed
# Get the key of the new extractor
select extractor_key into @extractor_key from meta_extractor where
extractor_name = 'PERFORMANCE';
# Update all existing PERF batches to have the new key
update meta_batch set extractor_key = @extractor_key where
extractor_key != @extractor_key and extractor_key in (select
extractor_key from meta_extractor where extractor_type = 'PERFORMANCE');
# Remove all the old performance extractors
delete from meta_extractor where extractor_name like '%/_%';
```

### **Analytics 5.0.5**

# 5

### **Fixed issues**

| ID      | Description                                                    |
|---------|----------------------------------------------------------------|
| ANA-222 | Change shipping default for Analytics Heap size from 2G to 4G. |
| ANA-228 | Support new metric naming convention.                          |
| ANA-230 | Cannot toggle zenperfet1 into debug mode in Analytics 5.0.4    |

### **Known issues**

| ID      | Description                                                                                                    |
|---------|----------------------------------------------------------------------------------------------------|
| ANA-223 | Wide performance ETL batches have ability to blow out the Heap in CentralQuery service. For more information see the discussion and workaround listed below. |
| ZPS-757 | In the LinuxMonitor ZenPack, there is an RPN syntax error in several aliases. Perform the workaround listed below.                                           |

#### **Notes**

The following section provide additional information or procedures regarding Analytics issues.

## ANA-223: Wide performance ETL batches have ability to blow out the Heap in CentralQuery service.

If you create too wide a perf ETL batch, you may blow out the Heap and receive error messages similar to the following in zenoss\_analytics.out:

```
2017-03-07 13:59:07,748 ERROR perfextractjob-8 com.zenoss.reporting.extract.service.PerfExtractionTask - Failed to execute request: Unexpected end of ZLIB input stream task="fs_inodes__pct-4052", batch=8746, exception=EOFException 2017-03-07 13:59:07,748 ERROR perfextractjob-6 com.zenoss.reporting.extract.service.PerfExtractionTask -
```

```
Failed to execute request: Unexpected end of ZLIB input stream
task="fs_inodes_used-4050", batch=8746, exception=EOFException
2017-03-07 13:59:07,748 WARN quartzScheduler_Worker-6
 com.zenoss.reporting.schedule.ExtractPerfJob - [ExecutionException]
 java.io.EOFException: Unexpected end of ZLIB input stream
2017-03-07 13:59:07,748 WARN quartzScheduler_Worker-6
 com.zenoss.reporting.schedule.ExtractPerfJob - [ExecutionException]
 java.io.EOFException: Unexpected end of ZLIB input stream
2017-03-07 13:59:07,748 ERROR perfextractjob-7
 com.zenoss.reporting.extract.service.PerfExtractionTask - Failed to
 execute request: Bad Gateway
                               task="fs_used__pct-4051", batch=8746,
exception=HttpResponseException
2017-03-07 13:59:07,749 ERROR perfextractjob-4
 com.zenoss.reporting.extract.service.PerfExtractionTask - Failed to
 execute request: Bad Gateway
                               task="fs used pct-4048", batch=8746,
exception=HttpResponseException
2017-03-07 13:59:07,748 ERROR perfextractjob-1
 com.zenoss.reporting.extract.service.PerfExtractionTask - Failed to
                               task="fs_used__pct-4045", batch=8746,
 execute request: Bad Gateway
exception=HttpResponseException
2017-03-07 13:59:07,750 ERROR quartzScheduler_Worker-6
 com.zenoss.reporting.schedule.ExtractPerfJob - [HttpResponseException]
Bad Gateway
2017-03-07 13:59:07,750 ERROR quartzScheduler_Worker-6
 com.zenoss.reporting.schedule.ExtractPerfJob - [HttpResponseException]
Bad Gateway
```

To remedy this situation, you need to adjust the QueryService RAM commitment from its current value to 4G, and retry the batch.

To increase the QueryService RAM commitment, perform the following:

- 1 In Control Center, navigate to the CentralQuery service of your deployed Zenoss application Zenoss.resmgr > Zenoss > Metrics > CentralQuery.
- 2 Click the **Edit Service** link near the top of the page.
- 3 In the dialog box, locate the field labeled RAM Requested and change the value in that field to 4G. If the value is already 4G or has a larger value, then make no changes.
- 4 Click Save Changes.

#### ZPS-757: RPN syntax error in several aliases

In the LinuxMonitor ZenPack, there are syntax errors that need to be manually fixed in order for Analytics to perform data extraction. After you have successfully installed or upgraded Analytics to version 5.0.4, perform the following commands on the Resource Manager master as root or a user with superuser permissions:

```
serviced service attach zope/0
su - zenoss
cd /opt/zenoss/ZenPacks/ZenPacks.zenoss.ZenETL-5.0.4-py2.7.egg/ZenPacks/
zenoss/ZenETL/bin
./dumpAliases.py --aliases=with
egrep "(mem_buffers__pct|mem_cached__pct|mem_free__pct|
mem_swap_free__pct|lvm_pv_free__pct|lvm_vg_free__pct)" aliases.txt >
aliases_changes.txt
sed -i 's/,\*,100/,100,\*/' aliases_changes.txt
```

```
./manageAliases.py --action=add --inputFile=aliases_changes.txt --commit
exit.
exit
# Remove the disk cache which does not get cleared on restart
serviced service stop zenperfetl
rm -rf /opt/serviced/var/volumes/<tenantid>/etl-analytics/zenperfetl/
perf-config-cache
serviced service start zenperfetl
# Wait until the new PERFORMANCE extractor has registered with Analytics
select * from meta_extractor where extractor_name = 'PERFORMANCE';
# The above command must return one row before you proceed
# Get the key of the new extractor
select extractor_key into @extractor_key from meta_extractor where
extractor_name = 'PERFORMANCE';
# Update all existing PERF batches to have the new key
update meta_batch set extractor_key = @extractor_key where
extractor_key != @extractor_key and extractor_key in (select
extractor_key from meta_extractor where extractor_type = 'PERFORMANCE');
# Remove all the old performance extractors
delete from meta_extractor where extractor_name like '%/_%';
```

## **Analytics 5.0.4**

### **New features**

Analytics 5.0.4 provides improvements in the following areas:

- Performance ETL now uses parallel processing instead of sequential scheduling resulting in the following:
  - Reduced ETL time from 5 hours to under an hour.
  - On average, a 72% reduction in ETL time.
- Alias management
  - The aliases.dsv override file has been eliminated in favor of a new alias management process using administration scripts from the ZenossAnalyticsMontitoring ZenPack.
- Structured logging
- New batch states

### **Fixed issues**

| ID     | Description                                                                                                    |
|--------|----------------------------------------------------------------------------------------------------|
| ANA-23 | The JSESSIONID cookie does not set the HttpOnly flag for Resource Manager or Analytics.                                                                                 |
| ANA-27 | Performance ETL: Slow device and component key lookups. New configuration option max-key-fetch-batch-size (default 1000) controls the number of keys retrieved at once. |
| ANA-35 | Performance ETL: Performance config does not scale.                                                                                                    |
| ANA-39 | Device Availability report is loading only 0 and 100% availability.                                                                                                    |
| ANA-42 | Nth Percentile data not aggregating - silent failure                                                                                                    |
| ANA-44 | Provide visibility into when Analytics actually begins to extract perf data. Added new batch states CONFIGURING and READY. Removed batch state EXTRACTING_PERF.         |
| ANA-46 | Do not extract user passwords.                                                                                                    |

| ID        | Description                                                                                                    |
|-----------|----------------------------------------------------------------------------------------------------|
| ANA-51    | Analytics server: 5.x PERF extraction was serialized by metric. Now extracts multiple metrics concurrently. The perf_metric_processing_threads setting in the met_table limits the number of concurrent requests made on the Query service.                                                                                                    |
| ANA-56    | Performance ETL: Performance config extract overwhelmed zenhub. Now all ETL services are located in their own service folder in Control Center named PEFORMANCE (5.x only). There are no zenperfetl services running in the collector service folders (5.x only). The original PERFORMANCE extractors registered in Analytics need to be manually removed using the remove_extractor.sh script in the ZenossAnalyticsMonitoring ZenPack. The names of the extractors to be removed will have the form of <collector-name>/&lt;#&gt;.</collector-name> |
| ANA-190   | Performance ETL: One of many zenperfetl is slow                                                                                                    |
| ANA-191   | Analytics server: Sub-optimal v2 query API usage                                                                                                    |
| ANA-196   | Analytics server: Optimize the timestamp formatting in perf data extraction process                                                                                                    |
| ANA-198   | Performance ETL: When a device is added, the perf batch is blocked until the config cache is refreshed.                                                                                                    |
| ANA-210   | Analytics server: Perf data extraction cannot extract performance data for devices with a very high number of components (tens of thousands). Implemented the following new settings.                                                                                                    |
|           | <ul> <li>query_tag_threshold (default 1000). Use wildcard queries unless the number<br/>of time series results for a metric exceeds this value. If exceeded, specify the tags for<br/>specific time series using multiple queries instead.</li> </ul>                                                                                                    |
|           | query_max_tags_per_metric (default 200). When specifying tags to select time<br>series, the number of tags specified in one query shall not exceed this value.                                                                                                    |
|           | query_min_tags_per_metric (default 10). When tags are used to select time<br>series, queries will not be subdivided if the number of tags specified in one query falls<br>below this value.                                                                                                    |
| ANA-212   | Optimize the meta_etl clean up query in partition rotation stored procedure.                                                                                                    |
| ZEN-21265 | dim_zenoss_instance not updated when config is saved.                                                                                                    |
| ZEN-23396 | Limited visibility on batch processings. Have now added structured logging and improved the INFO and DEBUG log output.                                                                                                    |
| ZEN-24465 | Cisco UCS Fabric Interconnects Analytics aliases for mem_pct produces negative values in Analytics.                                                                                                    |
| ZEN-24475 | Two aliases defined for cpupct in one template.                                                                                                    |
| ZEN-24573 | zenmodeletl chronically slow due to hits to query service every second.                                                                                                    |
| ZEN-24619 | Alias management: ZenETL: Remove all ZenPack aliases from aliases.dsv.                                                                                                    |
| ZEN-24664 | Need a dimension table representing time for Hourly data queries in Analytics.                                                                                                    |
| ZEN-25841 | Alias management: Rewrite process for alias management. Now have new scripts dumpAliases.py and manageAliases.py and a new process.                                                                                                    |

#### **Known issues**

| ID      | Description                                                                                                    |
|---------|----------------------------------------------------------------------------------------------------|
| ANA-223 | Wide performance ETL batches have ability to blow out the Heap in CentralQuery service. For more information see the discussion and workaround listed below. |
| ZPS-757 | In the LinuxMonitor ZenPack, there is an RPN syntax error in several aliases. Perform the workaround listed below.                                           |

#### **Notes**

The following section provide additional information or procedures regarding Analytics issues.

### ANA-223: Wide performance ETL batches have ability to blow out the Heap in CentralQuery service.

If you create too wide a perf ETL batch, you may blow out the Heap and receive error messages similar to the following in zenoss analytics.out:

```
2017-03-07 13:59:07,748 ERROR perfextractjob-8
com.zenoss.reporting.extract.service.PerfExtractionTask -
Failed to execute request: Unexpected end of ZLIB input stream
task="fs_inodes__pct-4052", batch=8746, exception=EOFException
2017-03-07 13:59:07,748 ERROR perfextractjob-6
 com.zenoss.reporting.extract.service.PerfExtractionTask -
Failed to execute request: Unexpected end of ZLIB input stream
task="fs_inodes_used-4050", batch=8746, exception=EOFException
2017-03-07 13:59:07,748 WARN quartzScheduler_Worker-6
 com.zenoss.reporting.schedule.ExtractPerfJob - [ExecutionException]
 java.io.EOFException: Unexpected end of ZLIB input stream
2017-03-07 13:59:07,748 WARN quartzScheduler_Worker-6
com.zenoss.reporting.schedule.ExtractPerfJob - [ExecutionException]
 java.io.EOFException: Unexpected end of ZLIB input stream
2017-03-07 13:59:07,748 ERROR perfextractjob-7
com.zenoss.reporting.extract.service.PerfExtractionTask - Failed to
execute request: Bad Gateway
                               task="fs_used__pct-4051", batch=8746,
exception=HttpResponseException
2017-03-07 13:59:07,749 ERROR perfextractjob-4
com.zenoss.reporting.extract.service.PerfExtractionTask - Failed to
execute request: Bad Gateway
                               task="fs used pct-4048", batch=8746,
exception=HttpResponseException
2017-03-07 13:59:07,748 ERROR perfextractjob-1
com.zenoss.reporting.extract.service.PerfExtractionTask - Failed to
execute request: Bad Gateway
                               task="fs_used__pct-4045", batch=8746,
exception=HttpResponseException
2017-03-07 13:59:07,750 ERROR quartzScheduler_Worker-6
com.zenoss.reporting.schedule.ExtractPerfJob - [HttpResponseException]
Bad Gateway
2017-03-07 13:59:07,750 ERROR quartzScheduler Worker-6
com.zenoss.reporting.schedule.ExtractPerfJob - [HttpResponseException]
Bad Gateway
```

To remedy this situation, you need to adjust the QueryService RAM commitment from its current value to 4G, and retry the batch.

To increase the QueryService RAM commitment, perform the following:

- 1 In Control Center, navigate to the CentralQuery service of your deployed Zenoss application Zenoss.resmgr > Zenoss > Metrics > CentralQuery.
- 2 Click the **Edit Service** link near the top of the page.
- 3 In the dialog box, locate the field labeled RAM Requested and change the value in that field to 4G. If the value is already 4G or has a larger value, then make no changes.
- 4 Click Save Changes.

#### ZPS-757: RPN syntax error in several aliases

In the LinuxMonitor ZenPack, there are syntax errors that need to be manually fixed in order for Analytics to perform data extraction. After you have successfully installed or upgraded Analytics to version 5.0.4, perform the following commands on the Resource Manager master as root or a user with superuser permissions:

```
serviced service attach zope/0
su - zenoss
cd /opt/zenoss/ZenPacks/ZenPacks.zenoss.ZenETL-5.0.4-py2.7.egg/ZenPacks/
zenoss/ZenETL/bin
./dumpAliases.py --aliases=with
egrep "(mem_buffers__pct|mem_cached__pct|mem_free__pct|
mem_swap_free__pct|lvm_pv_free__pct|lvm_vg_free__pct)" aliases.txt >
aliases_changes.txt
sed -i 's/,\*,100/,100,\*/' aliases_changes.txt
./manageAliases.py --action=add --inputFile=aliases_changes.txt --commit
exit
exit
# Remove the disk cache which does not get cleared on restart
serviced service stop zenperfetl
rm -rf /opt/serviced/var/volumes/<tenantid>/etl-analytics/zenperfetl/
perf-config-cache
serviced service start zenperfetl
# Wait until the new PERFORMANCE extractor has registered with Analytics
select * from meta_extractor where extractor_name = 'PERFORMANCE';
# The above command must return one row before you proceed
# Get the key of the new extractor
select extractor_key into @extractor_key from meta_extractor where
extractor_name = 'PERFORMANCE';
# Update all existing PERF batches to have the new key
update meta_batch set extractor_key = @extractor_key where
extractor_key != @extractor_key and extractor_key in (select
extractor_key from meta_extractor where extractor_type = 'PERFORMANCE');
```

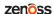

```
# Remove all the old performance extractors
delete from meta_extractor where extractor_name like '%/_%';
```

#### ANA-44: Provide visibility into when Analytics actually begins to extract perf data

Prior to version 5.0.4, the analysis and prep of batches was merged into the same phase. Now the process is more granular to identify the key phases, so you will see progression through the following states: UNSTARTED, CONFIGURING, READY, EXTRACTING, STAGING, FAILED, COMPLETED. A CANCELLED state indicates that the collector went offline for a long period of time.

zenôss zenôss

# **Analytics 5.0.3**

### **Fixed issues**

| ID        | Description                                                                                                   |
|-----------|----------------------------------------------------------------------------------------------------|
| ZEN-21206 | Reduce the amount of INFO logging.                                                                            |
| ZEN-22039 | Analytics becomes unresponsive. Logs report "java.lang.OutOfMemoryError: unable to create new native thread". |
| ZEN-23288 | zenperfetl performance improvements for collecting perf data for large collectors.                            |
| ZEN-23431 | Model properties are missing due to zenmodelet1 service not importing ZEP.                                    |
| ZEN-23635 | Analytics causes slowdowns in Central Query.                                                                  |
| ZEN-23797 | Analytics should write data to tmp directory defined in the service definition and not to Docker storage.     |
| ZEN-24341 | The zenperfetl config files are not deleted after being uploaded to the server.                               |
| ZEN-24405 | Passwords are written to zenmodeletl.log.                                                                     |

### **Known issues**

| ID        | Description                                                                                   |
|-----------|-----------------------------------------------------------------------------------------------|
| ZEN-17531 | The Device Availability report is only showing either 0% or 100% availability.                |
| ZEN-18185 | The Interface Volume report is not converting numbers to a more readable format.              |
| ZEN-18203 | Selecting Gaps in an Analytics Batch Processing report generates an error.                    |
| ZEN-18720 | Users have administrative privileges in Analytics despite not having the reporting_user role. |
| ZEN-18734 | InstallDate as part of the software component is not available in the dim_software table.     |
| ZEN-19073 | Performance batches for collectors with no devices get marked as FAILED.                      |

| ID        | Description                                                                                            |
|-----------|----------------------------------------------------------------------------------------------------|
| ZEN-21265 | The dim_zenoss_instance.zenoss_instance_fqdn value is not updated when the configuration is saved.     |
| ZEN-21269 | A silent failure for perf extraction occurs when using a zproxy virtual host URL for Resource Manager. |
| ZEN-21548 | A four-level domain name for Resource Manager breaks Analytics perf ETL.                               |

# **Analytics 5.0.2**

### **Fixed issues**

| ID        | Description                                                                                                    |
|-----------|----------------------------------------------------------------------------------------------------|
| ZEN-19826 | Analytics ETL process has been modified to skip loading any perf files containing alias names longer than 60 characters. |
| ZEN-21479 | Analytics ETL is not accounting for datapoint RRD Type.                                                                  |
| ZEN-21563 | ZenETL 5.0.1 breaks perf ETL on Resource Manager 4.x.                                                                    |

### **Known issues**

| ID        | Description                                                                                            |
|-----------|----------------------------------------------------------------------------------------------------|
| ZEN-17500 | A user with ReportingUser role cannot see Basic reports                                                |
| ZEN-17531 | The Device Availability report is only showing either 0% or 100% availability.                         |
| ZEN-18185 | The Interface Volume report is not converting numbers to a more readable format.                       |
| ZEN-18203 | Selecting Gaps in an Analytics Batch Processing report generates an error.                             |
| ZEN-18229 | The dim_device table displays a null value in the Device Availability By Week report.                  |
| ZEN-18720 | Users have administrative privileges in Analytics despite not having the reporting_user role.          |
| ZEN-18734 | InstallDate as part of the software component is not available in the dim_software table.              |
| ZEN-19073 | Performance batches for collectors with no devices get marked as FAILED.                               |
| ZEN-21265 | The dim_zenoss_instance.zenoss_instance_fqdn value is not updated when the configuration is saved.     |
| ZEN-21269 | A silent failure for perf extraction occurs when using a zproxy virtual host URL for Resource Manager. |

| ID        | Description                                                                            |
|-----------|----------------------------------------------------------------------------------------|
| ZEN-21501 | Not all of the devices with locations are populating dim_location during ETL modeling. |
| ZEN-21548 | A four-level domain name for Resource Manager breaks Analytics perf ETL.               |
| ZEN-22039 | Random crashing of Analytics.                                                          |

zenôss zenôss

# **Analytics 5.0.1**

### **Fixed issues**

| ID        | Description                                                                          |
|-----------|--------------------------------------------------------------------------------------|
| ZEN-17590 | Improved memory performance for zenperfetl.                                          |
| ZEN-19863 | zenperfetl is not install under the correct service grouping in Resource Manager 5.x |

### **Analytics 5.0.0**

### **New features**

Analytics 5.0.0 offers these new features and improvements:

- Analytics 5.0.0 ETLs model, events, and data from one or more Resource Manager 4.x and/or 5.x instances.
- Performance metrics can be extracted from both OpenTSDB and HBase (Resource Manager 5.x) as well as RRD files (Resource Manager 4.x).
- Added ETL of all device and component template bindings so you can determine which monitoring templates are attached to what devices/components.
- Min and Max thresholds for devices and device components are now ETL'ed to a new dimension table named "dim\_threshold\_values". Even if the threshold definitions are complicated TALES expressions referencing modeled, z-, or c- properties, the ETL will calculate the thresholds (at the time of the ETL) and store the resulting threshold values into the new dimension table so that it can be included in reports. For example, set /FileSystem/Server/ thresholds high disk usage maximum Value to "here.zCommandLoginTimeout". You can now include the min and max threshold values in your reports by selecting the "threshold\_max\_value" and "threshold\_min\_value" columns from the dim\_threshold\_values table.
- OpenJDK replaces Oracle JRE.
- Uses the TIBCO Jaspersoft 6.0.0 solution, which enables Embeddable Dashboards, Interactive Report Workbooks, New Chart Types, and Custom Visualizations. For more information, see the *Jaspersoft 6.0.0 documentation*.
- All Zenoss 5.x products replace ZenDS (backed by Oracle MySQL) data stores with its derivative MariaDB 10. Analytics follows suit and replaces ZenDS with MariaDB as the ETL data warehouse destination data store. MariaDB is now the only supported Analytics relational database store.

#### **Fixed issues**

| ID        | Description                                                                                     |
|-----------|-------------------------------------------------------------------------------------------------|
| ZEN-7993  | Not able to tell which monitoring template is attached to what devices/components in Analytics. |
| ZEN-8712  | Create a new way to handle deleted entities.                                                    |
| ZEN-10804 | The zenperfetl extracts data for a different time than the extract window had specified.        |
| ZEN-13383 | Create a dimension table representing time for raw data queries.                                |

| ID        | Description                                                                                                    |
|-----------|----------------------------------------------------------------------------------------------------|
| ZEN-14164 | Analytics batches do not load in the UI on Resource Manager 4.2.5.                                                                             |
| ZEN-14612 | Cannot determine whether aggregation is currently running.                                                                                     |
| ZEN-14616 | Add ability to define business hours to include day of week as a qualifier.                                                                    |
| ZEN-14626 | Business Hours aggregation does not correctly calculate for a start time that is in the middle of an hour.                                     |
| ZEN-14771 | The Nth percentile and projection calculation can create table names that are too long.                                                        |
| ZEN-14789 | Performance batches created through the UI stay in a permanent STAGING state.                                                                  |
| ZEN-14994 | Aggregation fails when the raw table corresponding to meta_metric does not exist.                                                              |
| ZEN-15018 | The extract_count and staging_count/load_count for model batches are different.                                                                |
| ZEN-15094 | A zenperfetl recovery swamps the host with multiple logical collector installs.                                                                |
| ZEN-15718 | The meta_batch.extract_end is set to 0 if max-batches is set to 1 in zenperfetl.conf.                                                          |
| ZEN-15766 | The group_filter for the Analytics aggregation configuration does not apply to the entire group hierarchy below the path provided.             |
| ZEN-15791 | When the Analytics server gets shut down, any batches in the LOADING state permanently stay in that state.                                     |
| ZEN-16299 | The meta_batch, meta_batch_file and meta_etl tables grow uncontrollably and should be partitioned and purged by the daily purging process.     |
| ZEN-16437 | Batch cancellation logic was changed so that they are no longer permanently cancelled.                                                         |
| ZEN-16610 | The RotateAndPrunePartitionsTrigger does not log completion, thus there is no way to tell how long it takes.                                   |
| ZEN-16906 | The percentile and projection tables are not pruned.                                                                                           |
| ZEN-16910 | The Nth percentile calculations fail when nth_percentile_config.period is set to 1.                                                            |
| ZEN-16999 | The dim_rrd_datapoint does not contain a foreign key to dim_rrd_template. It should contain an rrd_template_key column.                        |
| ZEN-17139 | Enable zenperfetl to use a MAX rather than an AVERAGE consolidation function for extracting performance data.                                  |
| ZEN-17542 | Add ETL of threshold expression evaluations.                                                                                                   |
| ZEN-17650 | Custom event fields that contain a period cause Event ETL load to fail, since periods are not valid characters in names of mysql table fields. |
| ZEN-17707 | The dimension table creation fails for tables with 60 attributes.                                                                              |
| ZEN-17830 | The mempct alias is not correct for /Server/SSH/AIX                                                                                            |

### **Known issues**

The following issues are known for this release of Analytics:

- Due to slightly different time windows and different resolutions in the data, Zenoss and Analytics reports may vary slightly.
- Default accounts are not locked, disabled, or set-to-good-default-passwords on initial installation.

- Full access controls (device ACLs, roles, and groups) are not supported.
- Sometimes the data set being used for projections may not be appropriate for the projection algorithm producing a situation where the projection is marked as UNRUN with the projection table created, but empty.

### **Additional information**

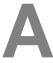

This section includes the following information:

- The list of supported browser clients.
- Release-specific documentation errata, if any.
- Descriptions of related publications, how to contact support, and how to provide feedback.

### Supported clients and browsers

The following table identifies the supported combinations of client operating systems and web browsers.

| Client OS            | Supported browsers    |
|----------------------|-----------------------|
| Windows 7, 10        | Internet Explorer 11* |
|                      | Firefox 56 and later  |
|                      | Chrome 61 and later   |
| macOS 10.12.3, 10.13 | Firefox 56 and later  |
|                      | Chrome 61 and later   |
| Ubuntu 14.04 LTS     | Firefox 56 and later  |
|                      | Chrome 61 and later   |

### Publications, questions, and comments

### **Zenoss Analytics publications**

| Title                                                     | Description                                               |
|-----------------------------------------------------------|-----------------------------------------------------------|
| Zenoss Analytics Release Notes                            | Provides important information about the current release. |
| Zenoss Analytics Installation and<br>Administration Guide | Installation, upgrade, and administration.                |

Enterprise mode only; compatibility mode is not tested.

31

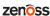

#### **Additional information and comments**

If you have technical questions about this product that are not answered in this guide, please visit the *Zenoss Support* site or contact Zenoss Support.

Zenoss welcomes your comments and suggestions regarding our documentation. To share your comments, please send an email to docs@zenoss.com. In the email, include the document title and part number. The part number appears at the end of the list of trademarks, at the front of this guide.